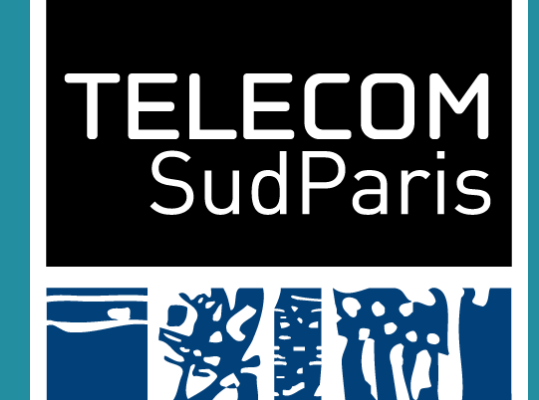

**P PARIS** 

### **Authors**

Jeremy MECHOUCHE

Roua Touihri

Mohamed SELLAMI

Walid GAALOUL

#### **Contact** jeremy.mechouche@telecom-sudparis.eu **https://www.telecom-sudparis.eu/**

- Managing SLAs in a Multi-Cloud Context
- Ensuring that SLOs and associated elasticity mechanisms are compliant
- Verifying compliance is complex due to :
	- Heterogeneous Providers/Services
	- Scattered event log data sources

# **LEVERAGING CONFORMANCE CHECKING TECHNIQUES FOR MULTI-CLOUD SLA COMPLIANCE**

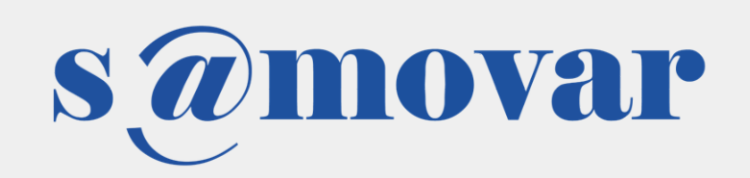

### **CONTEXT & PROBLEMS** ENRICHED MULTI-CLOUD SLA

## **PROPOSED METHOD**

#### AN APPLICATION OF PROCESS MINING

Compare the identified model in annotated logs to the defined model for **Multi-Cloud SLA**  based on a conformance checking technique to identify deviations.

- Proposing to use Conformance Checking process mining technique to compare process model and event logs
- Preprocessing event logs to create a comparable model
- Comparing and making event logs comparable for use in our context

### **PROPOSED APPROACH** LOG PREPARATION

The approach consists of three elements:

#### **1. Annotation** :

Annotate the **event-log** with model references using **Domain-Knowledge**

#### **2. Abstraction** :

Identify a model that describes the execution of a process depicted in an annotated event log based on **patterns** that we define

#### **3. Checker** :

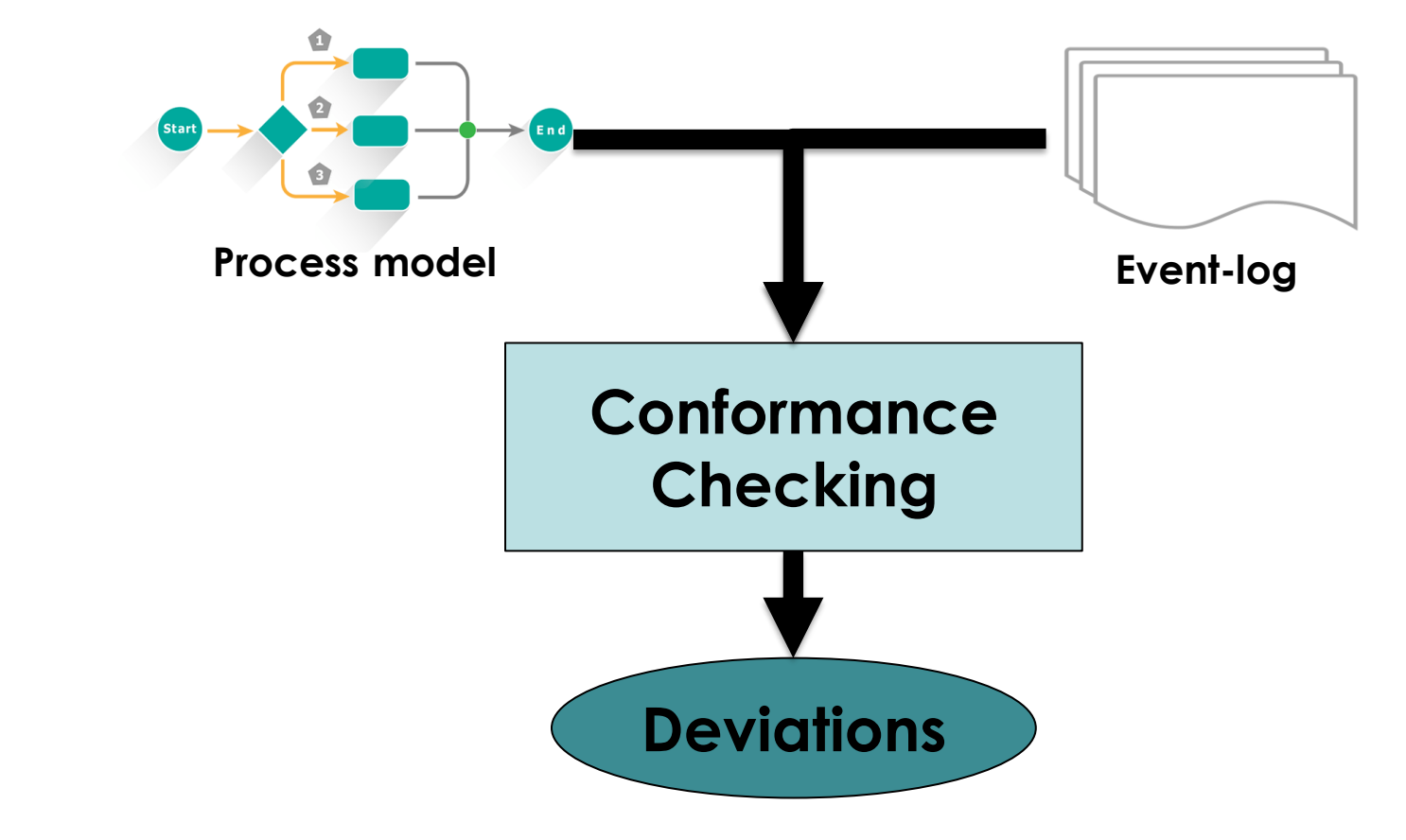

## **FUTURE WORKS**

- Integrate process enhancement approach to propose correction to identified deviations
- Study the synchronization of elasticity mechanisms across multiple cloud providers
- Extend the conformance checking approach to real-time scenarios for operational support

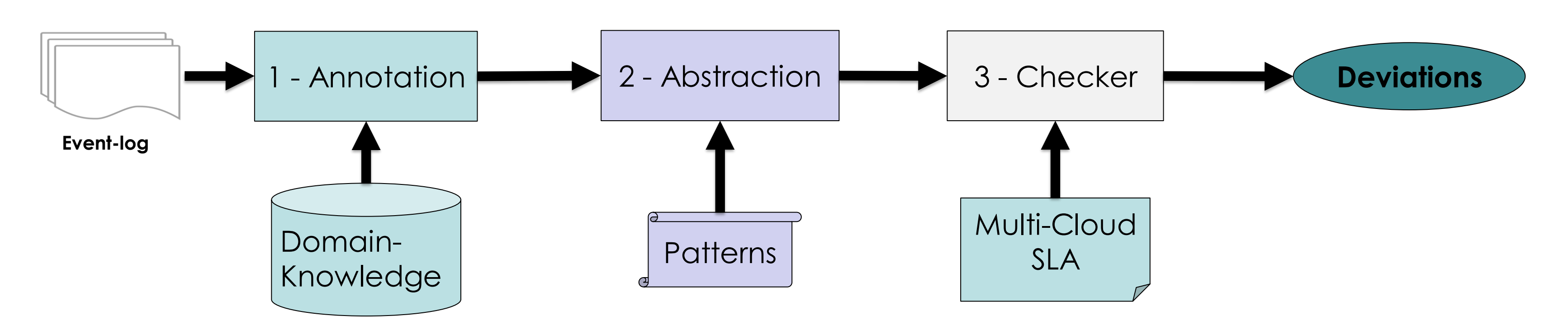

## **DEVIATION EXAMPLE**

• Deviation discovered such as 2 undefined instances deployed

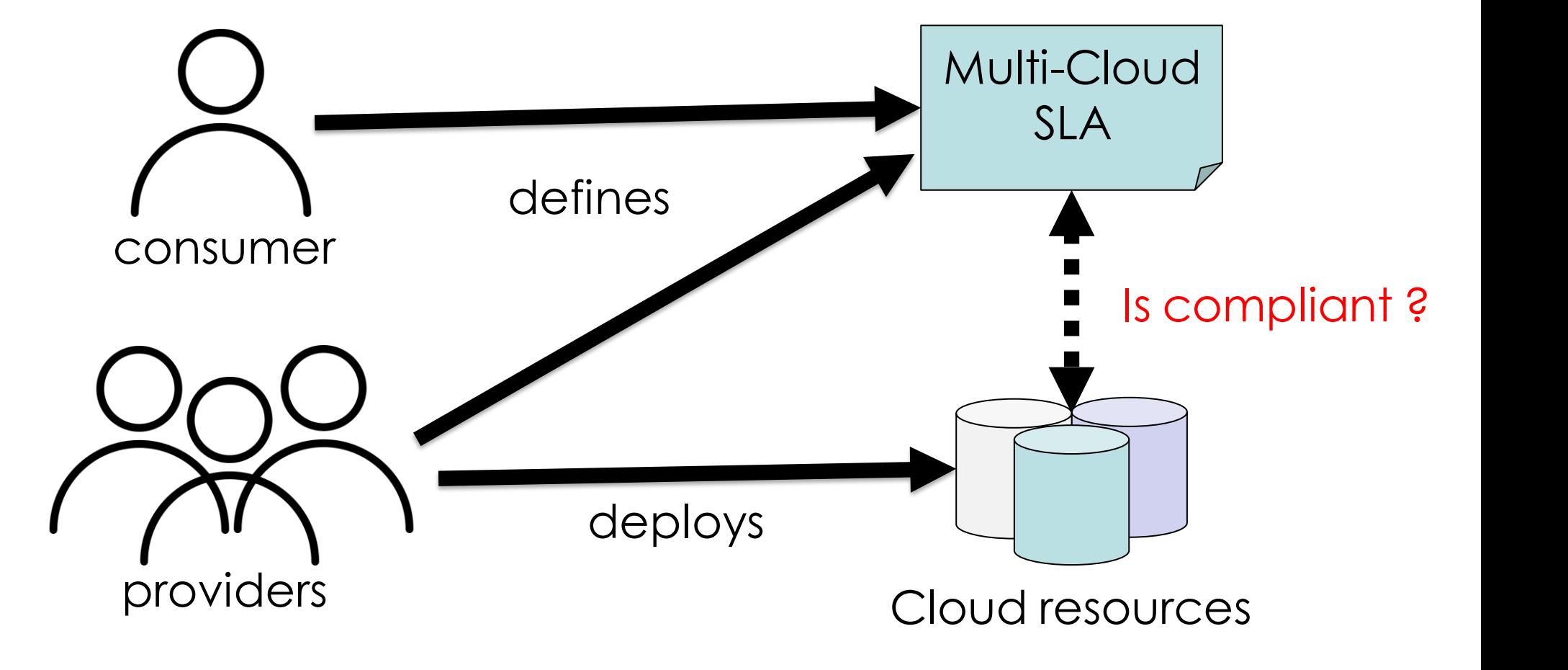

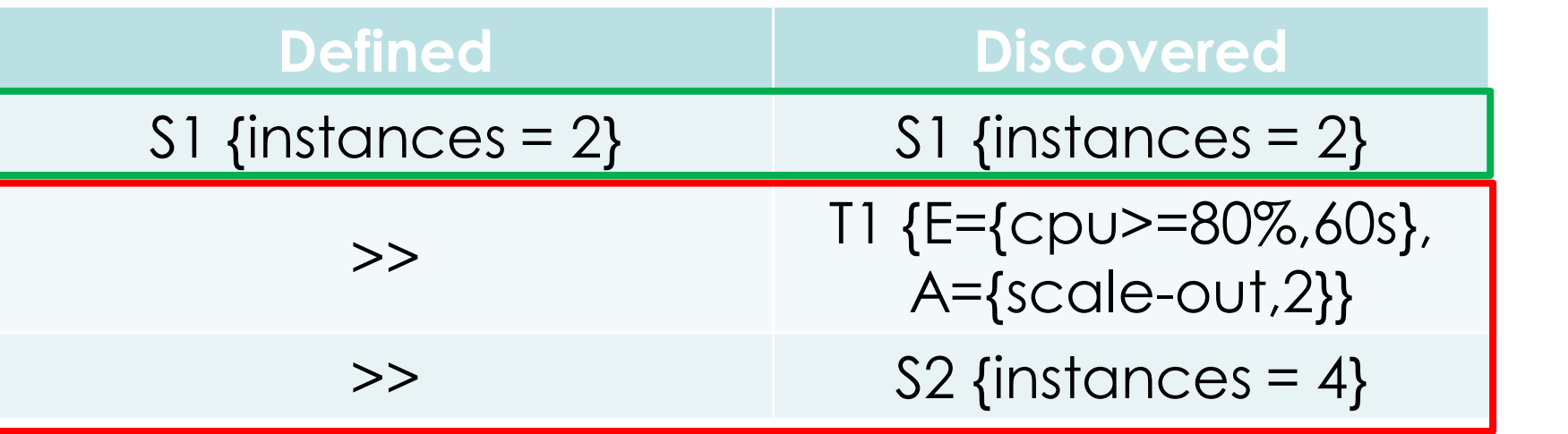

### **Partners**

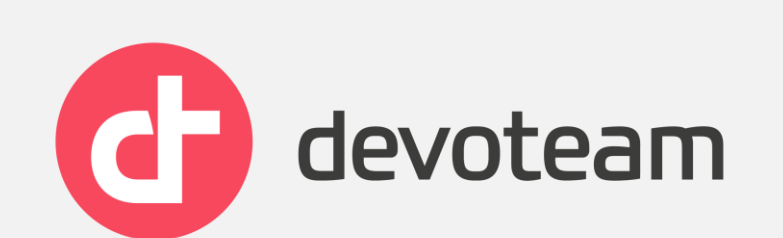